too\_elab\_heavy\_r64\_d3\_ugrizy\_v3.4\_10yrs z and note like ToO%: N ToO

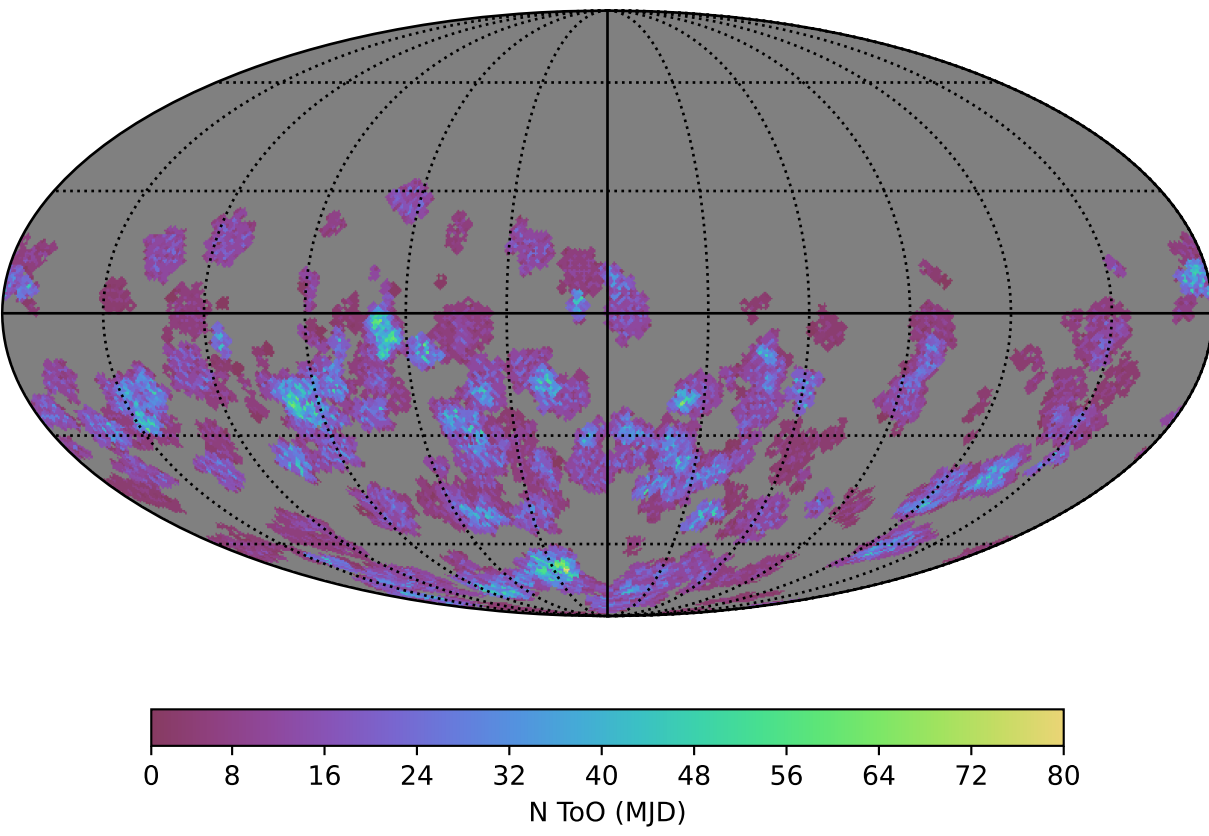